# **XSCHOOL**

## Kennwortänderung

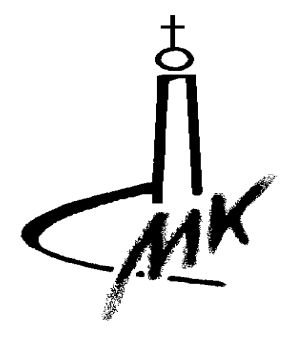

#### **Hinweise:**

- **-** Der untere Abschnitt dieses Zettels muss im Sekretariat abgegeben werden. Dabei sollte der Zettel leserlich ausgefüllt werden.
- **-** Die Änderung des Kennwortes erfolgt innerhalb weniger Tage.
- **-** Merke dir das Kennwort gut, da eine Änderung nicht ständig vorgenommen werden kann.
- **-** Das XSchool-Kennwort wird ebenfalls bei der Anmeldung in den Informatikräumen der Schule verwendet. Dabei besteht der Benutzername im Normalfall aus dem Anfangsbuchstaben des Vornamens sowie dem Nachnamen.

#### **Tipps für Kennwörter:**

- **-** Kennwörter sollten immer aus Groß- und Kleinbuchstaben, Zahlen sowie Sonderzeichen bestehen
- **-** Niemals einfach zu merkende Worte oder Wort-Zahlen-Kombinationen verwenden. Ebenfalls niemals den eigenen Namen, Spitznamen oder Benutzernamen verwenden.
- **-** Je länger ein Passwort, desto sicherer ist es.
- **-** Komplizierte Kennwörter können mit Hilfe von Merksätzen gebildet werden.

Beispiel: Liebe Leute groß und klein, geteilt durch Null lasst besser sein.

Kennwort: LLguk,gdNlbs.

- **-** Werden Zahlenkombinationen angehängt, wird das Kennwort noch einmal sicherer.
- **-** Kennwörter niemals weitergeben. Alles was mit Hilfe deines Accounts passiert, fällt auf dich zurück.

### **XSCHOOL**

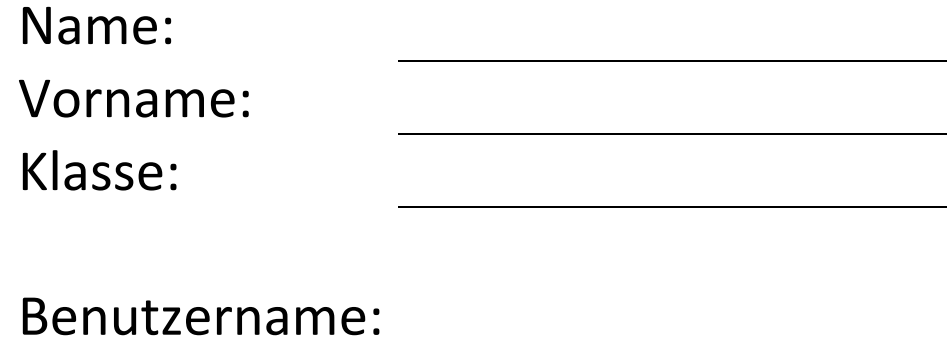

(falls bekannt)

Kennwort: